## **HN8005D** 5720a

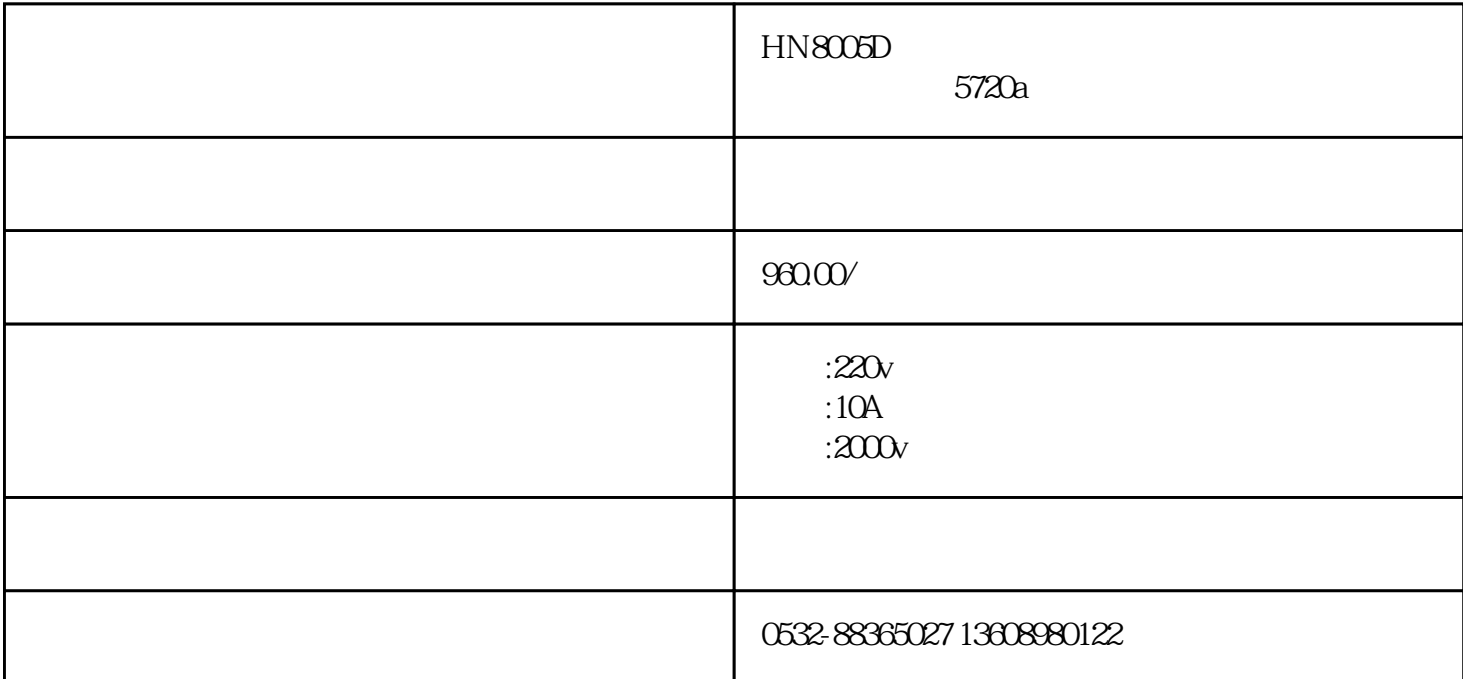

 $HN8005D$  5720a

**HN8005D三相交直流标准源** 主要用于电能表、电压表、电流表、相位表、频率表、功率表、功

qdhnyjdq818

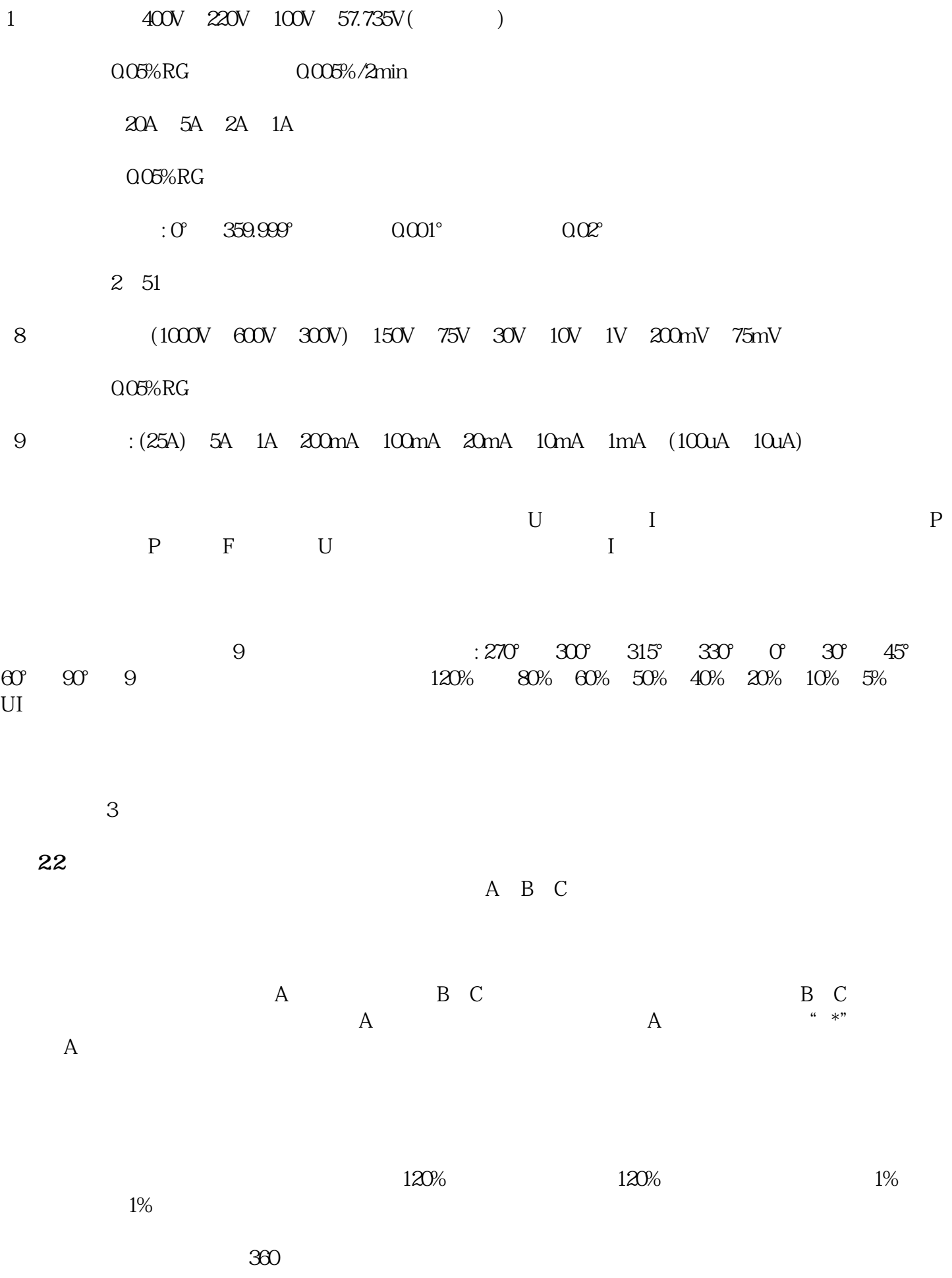

## 0.05%RG HN8005D 5720a